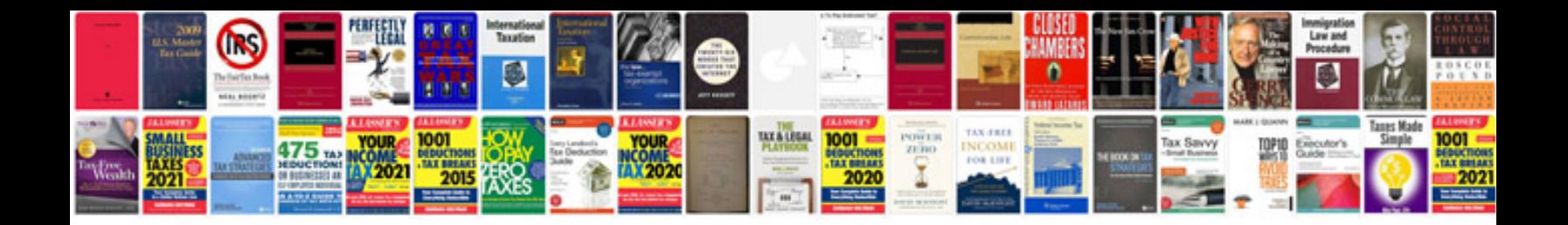

**Vw caddy manual**

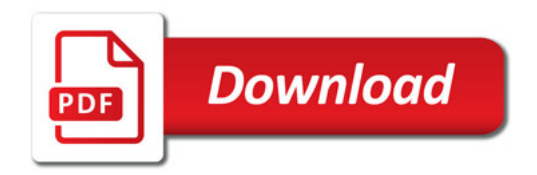

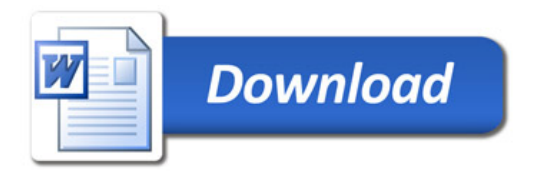